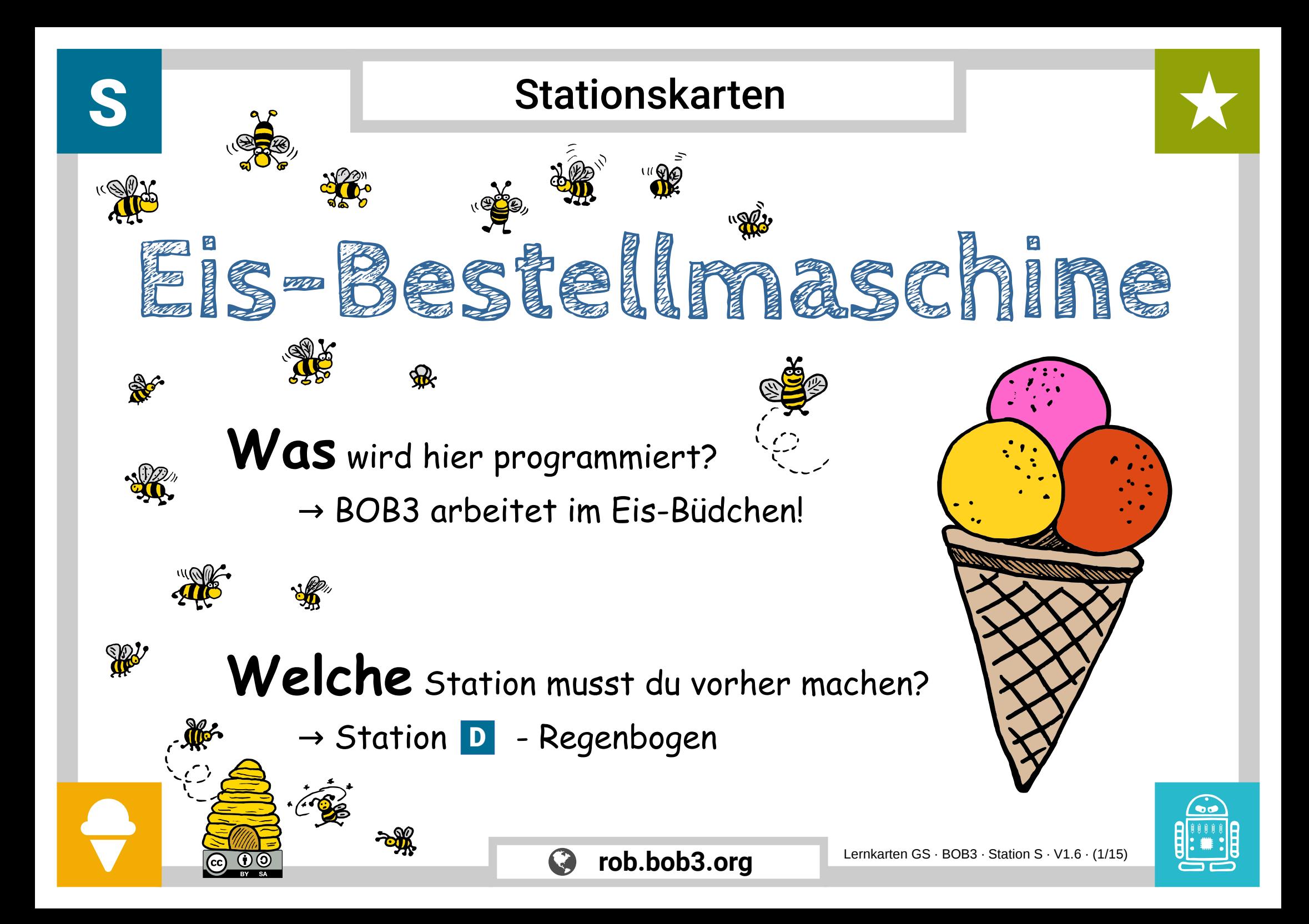

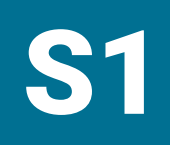

#### **Ein Tag im Freibad:**

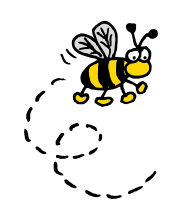

#### Bob ist heute im Freibad! Eigentlich würde er lieber die Badeenten ärgern, aber er ist im Eis-Büdchen eingeplant:

Bob soll die Eis-Bestellmaschine sein. Kannst Du ihm dabei helfen? Wir programmieren ein Programm!

**Weiter geht's auf der nächsten Karte!**

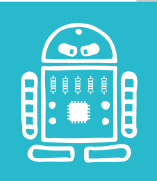

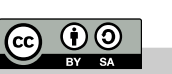

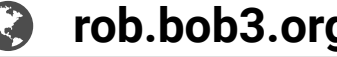

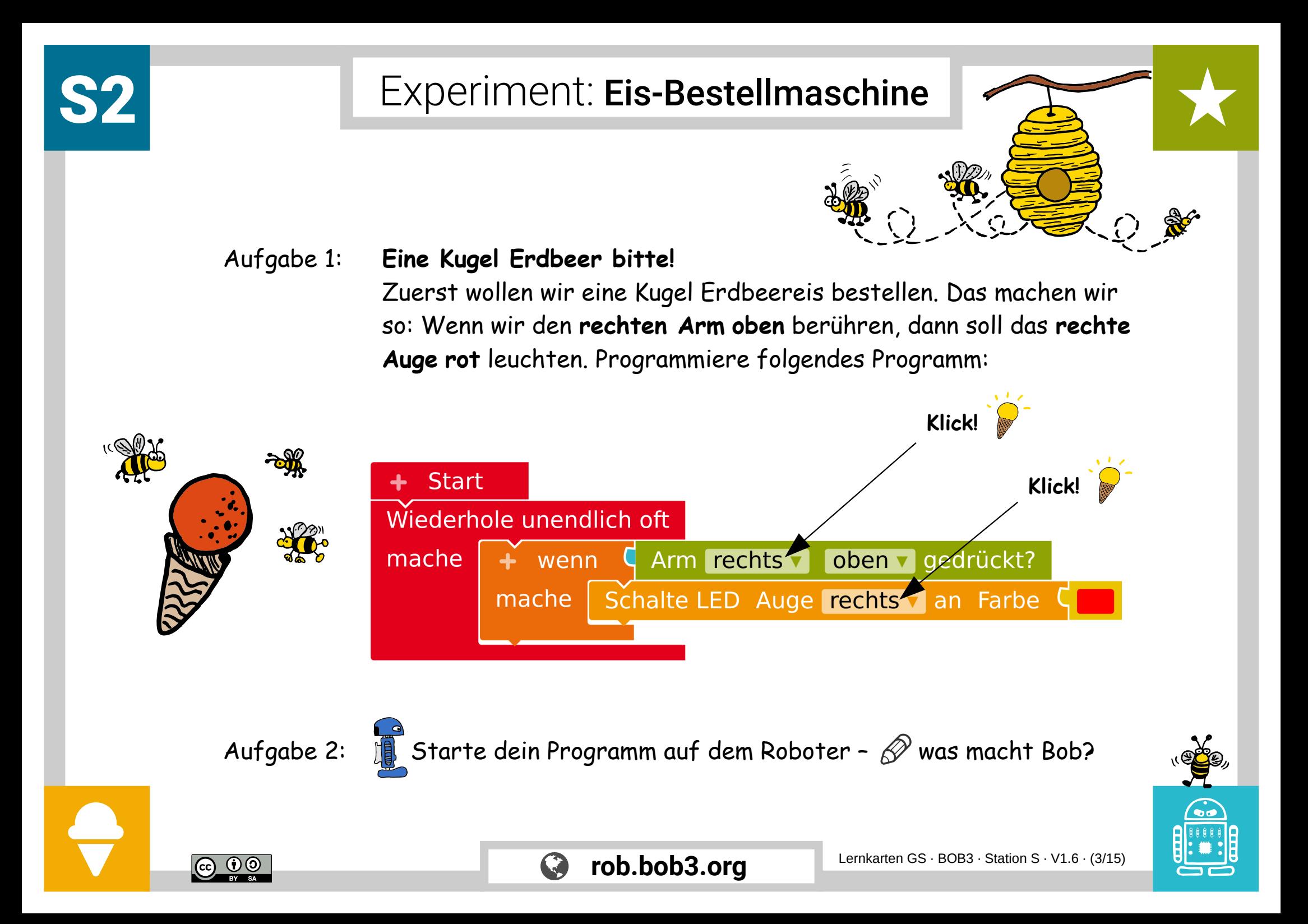

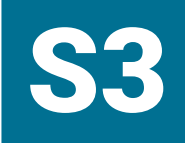

**2x Klick!** 

### Experiment: Eis-Bestellmaschine

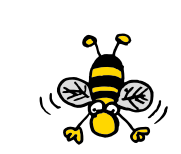

#### Aufgabe 1: **Erdbeer, Himbeer oder Zitrone?**

Erdbeereis ist wirklich lecker, Himbeereis und Zitroneneis sind aber auch sehr lecker! Wenn wir den rechten Arm **mittig** berühren, dann soll das rechte Auge **pink (himbeerfarben)** leuchten. Wenn wir den rechten Arm **unten** berühren, dann soll das rechte Auge **gelb (zitronenfarben)** leuchten. **Klicke 2x auf das orangene Plus** und erweitere dein Programm:

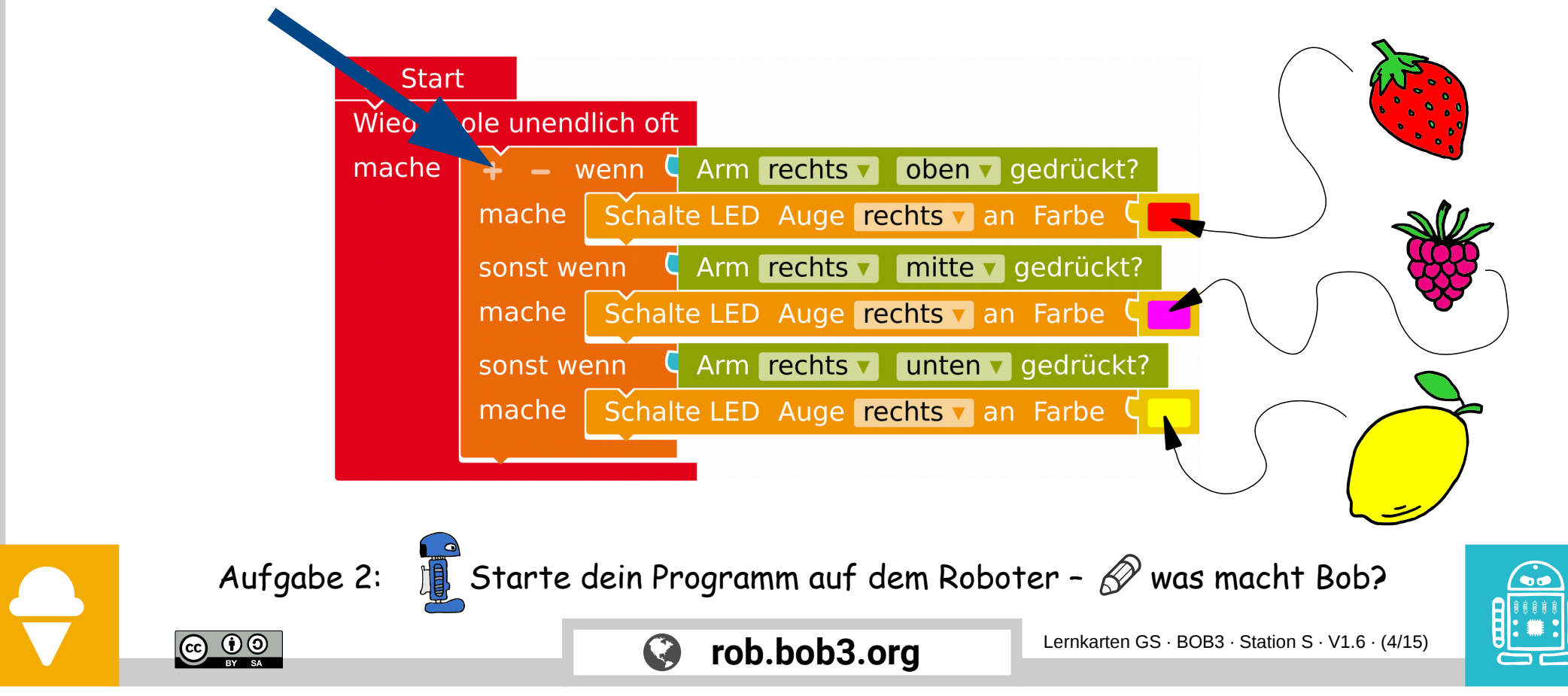

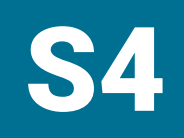

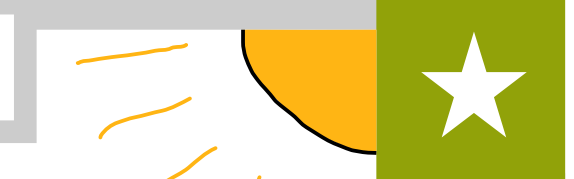

#### **Hoppla! Wer lugt da hinter der Sandburg hervor?**

Es ist Bob's Freund Rolle, er hat sich das Knie aufgeschlagen! "Weine nicht", sagt Bob, "ich habe ein Eis für dich! Welche Sorte magst du denn?" "Eine Kugel Erdbeer und eine Kugel Himbeer", sagt Rolle. Hmmm … zwei Kugeln … Bob überlegt …

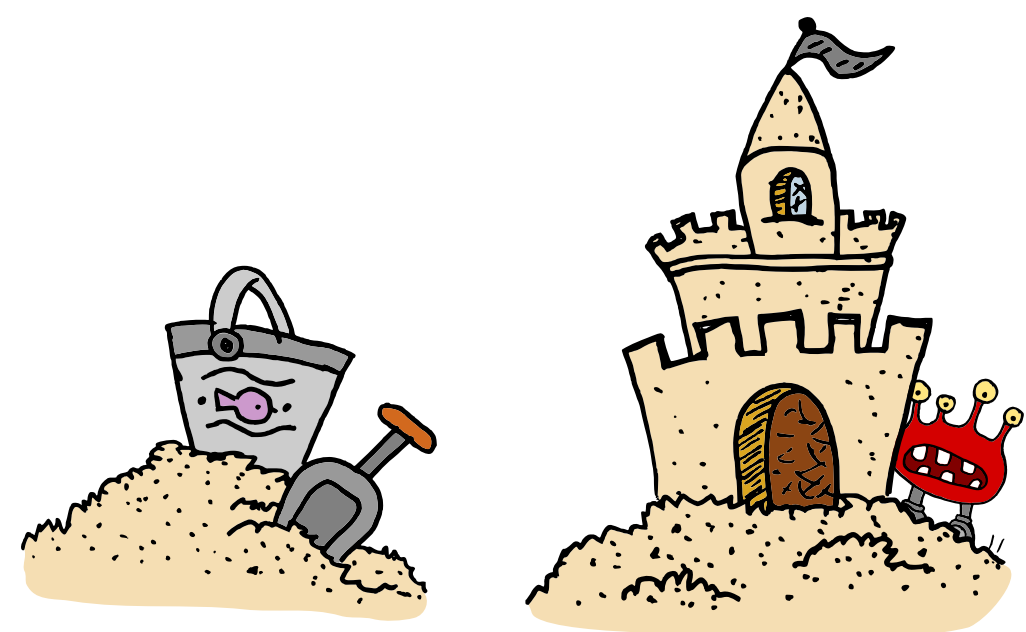

Aufgabe 1: Überlege mit einem Mitschüler, wie Bob für Rolle **zwei Kugeln Eis** bestellen kann (eine Kugel Erdbeer und eine Kugel Himbeer).

**Tip**: Bob hat auch noch einen **linken Arm** und ein **linkes Auge**!

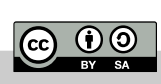

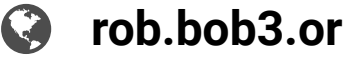

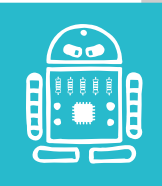

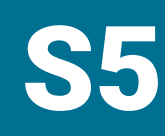

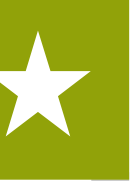

#### Aufgabe 1: **Zwei Bällchen bitte!**

Genau richtig überlegt! Wir können mit Bob's **rechtem Arm** und **rechtem Auge** die **erste Kugel** bestellen. Die **zweite Kugel** bestellen wir mit seinem **linken Arm** und seinem **linken Auge**. Verwende einen neuen **'Wenn-mache'-Block** und klicke wieder **2x** auf das **Plus:**

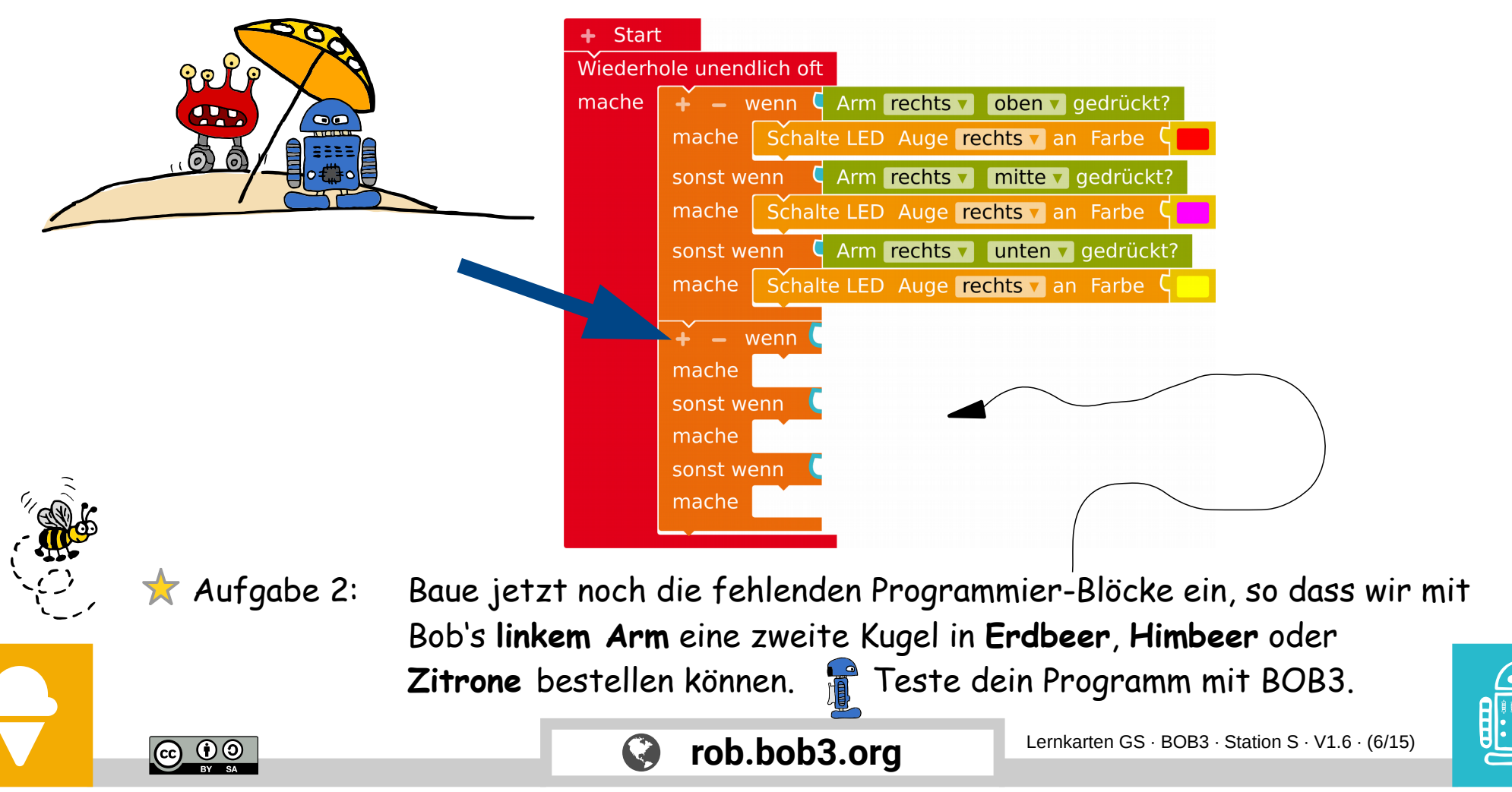

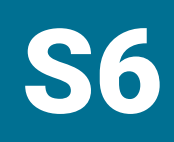

#### Aufgabe 1: **YUCHUU!! Rolle lacht wieder!**

Jetzt können wir für Rolle ein Eis mit einer Kugel Erdbeer und einer Kugel Himbeer bestellen.

Teste dein Programm mit BOB3 und bestelle ein Eis für Rolle:

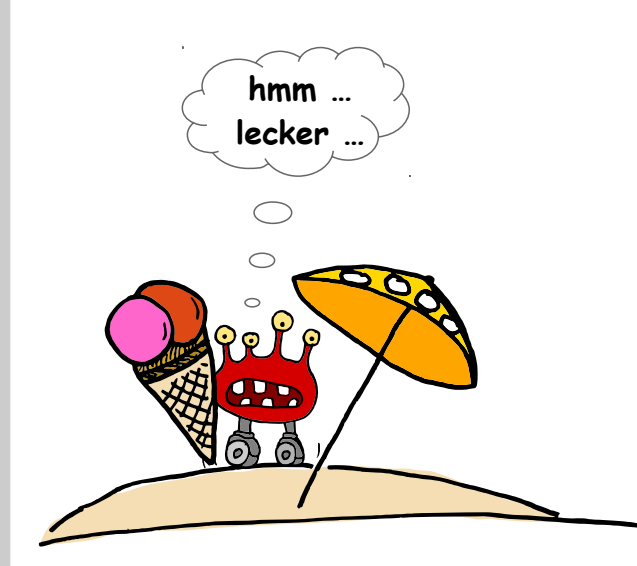

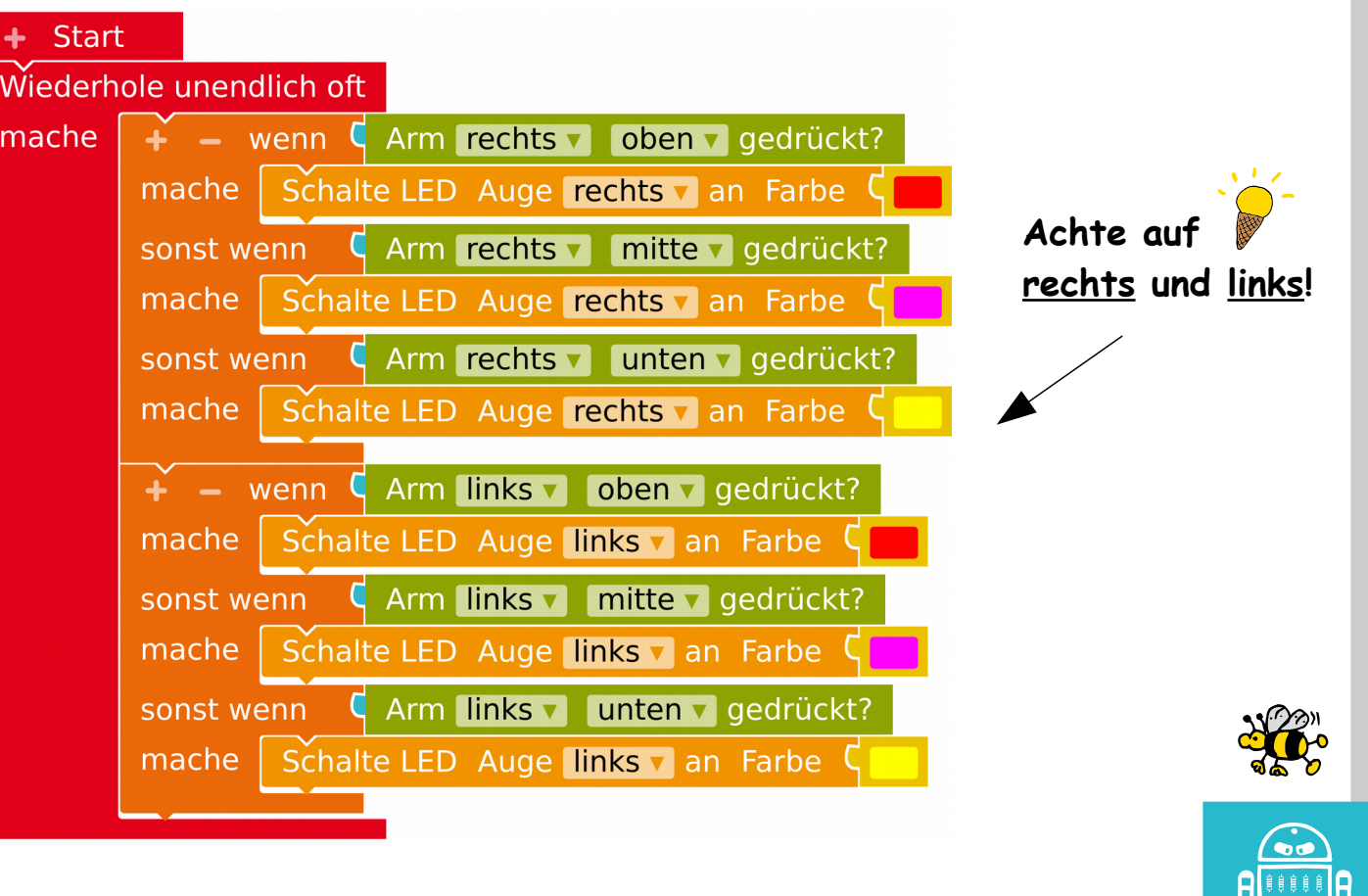

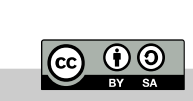

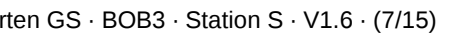

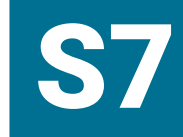

**Aktion** 

Sensoren

Kontrolle

## Experiment: Eis-Bestellmaschine

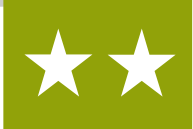

Aufgabe 1: **Aber bitte mit Sahne!** Jetzt sind noch mehr Freunde da und alle möchten gerne ein Eis essen. Lotte ruft: , Aber bitte mit Sahne!'

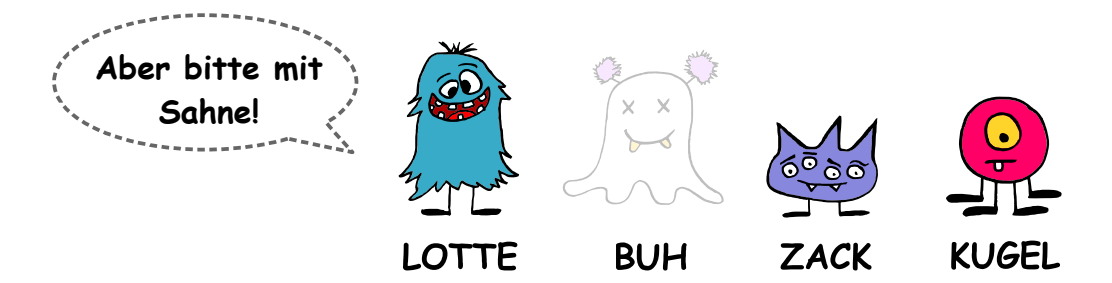

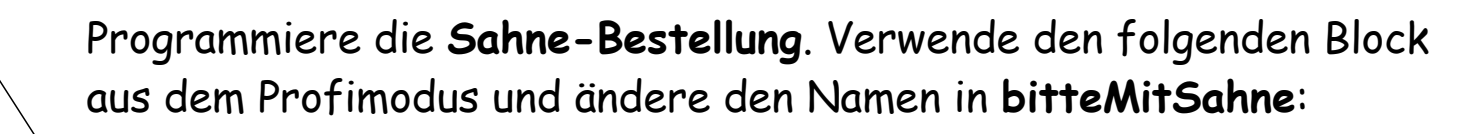

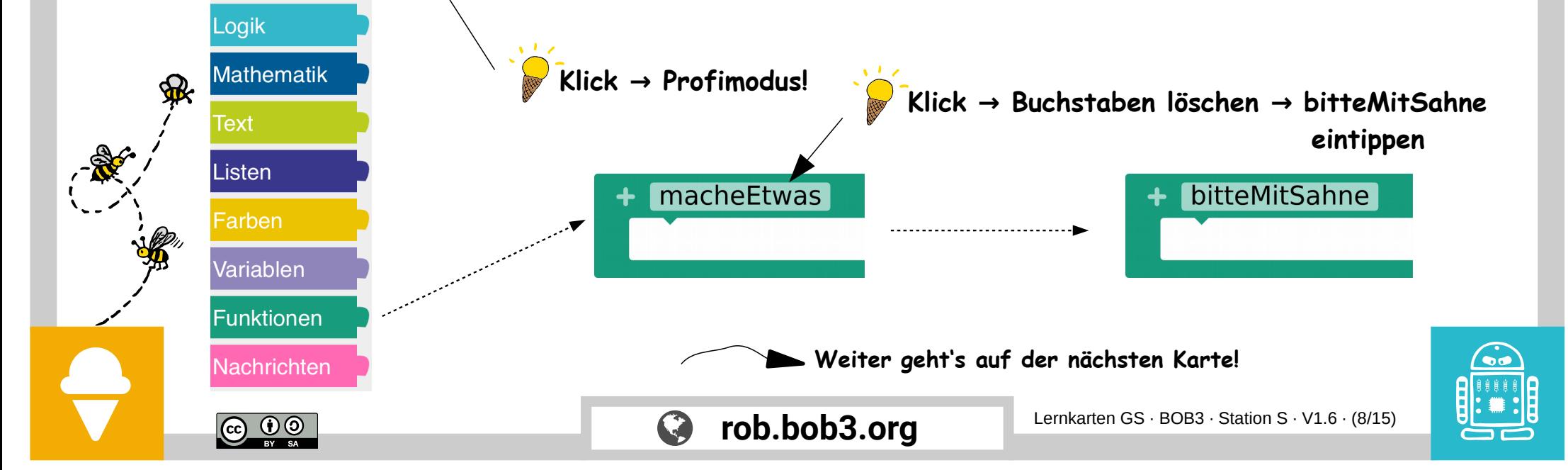

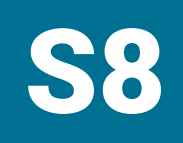

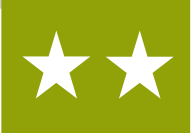

Aufgabe 1: Jetzt programmieren wir, was die **Funktion** machen soll. Wenn wir sie verwenden, soll Bob unser Eis **mit Sahne** garnieren. Wenn wir 'mit Sahne' bestellen, dann soll Bob **beide Bauch-LEDs weiss** einschalten. Programmiere die Funktion mit folgenden Blöcken:

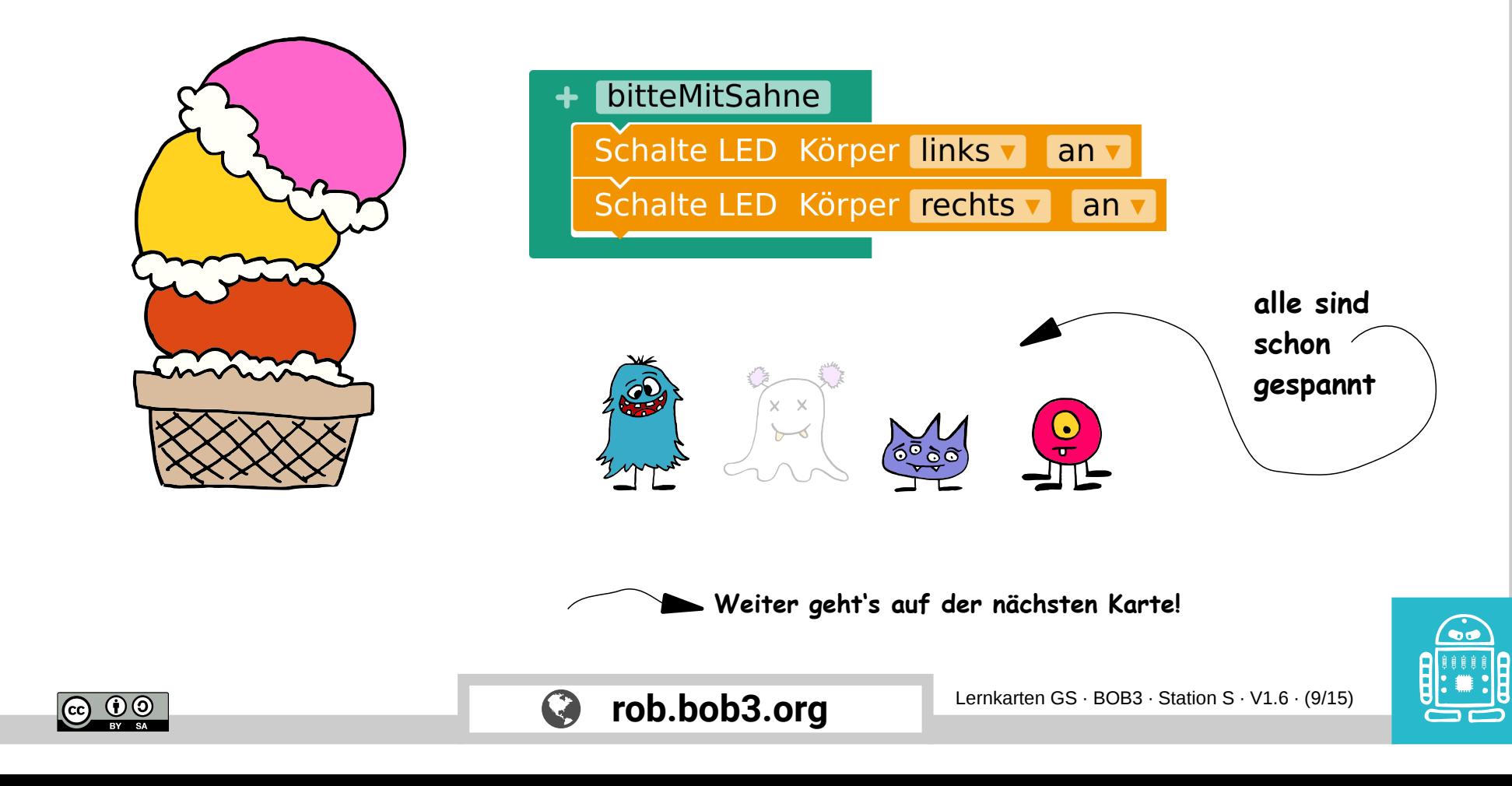

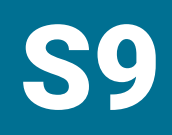

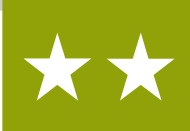

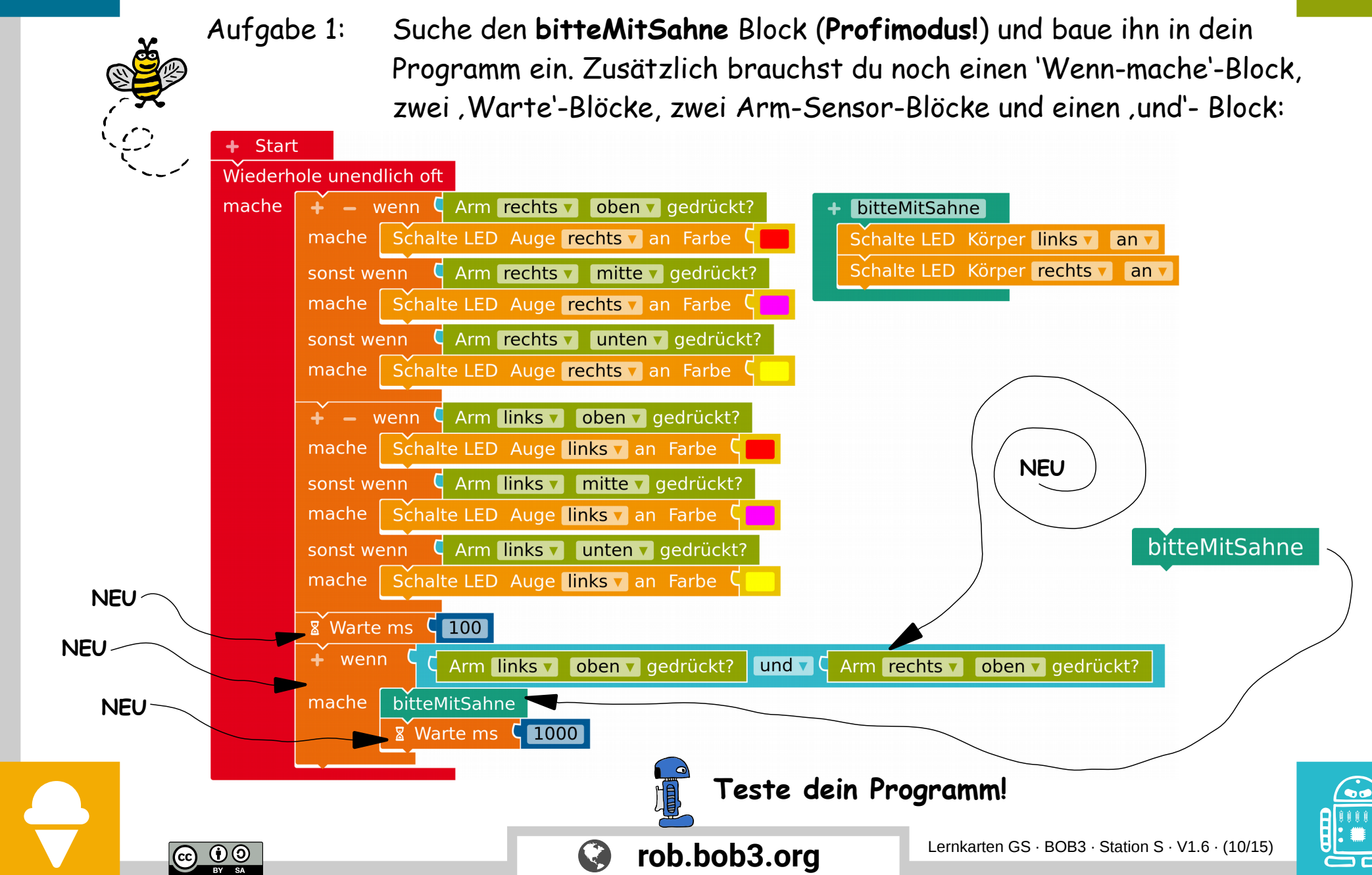

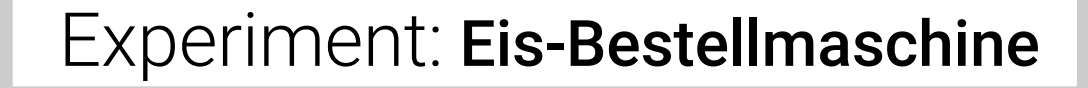

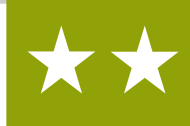

**Kugel bestellt auch ein Eis: 2 Kugeln Erdbeer mit Sahne bitte!**

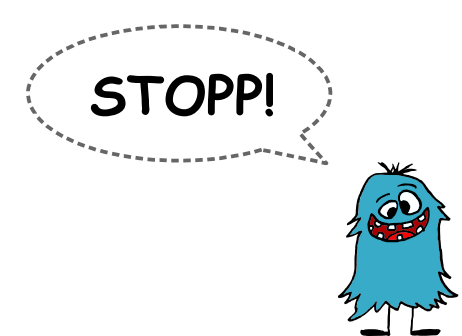

"STOPP!!" ruft Lotte, "für dich besser **ohne Sahne**, du bist doch schon kugelrund!!"

"Hmmm … ", Kugel überlegt, "dann nehme ich halt eine Kugel Zitrone!" Bob denkt nach … 'Wir müssen für Kugel ein **neues Eis** bestellen. Wir brauchen eine **Reset-Funktion**!'

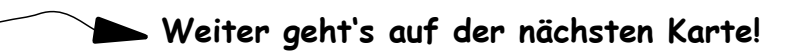

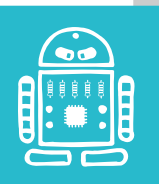

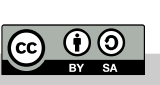

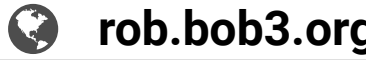

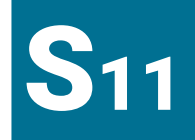

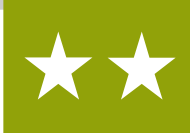

Aufgabe 1: **Ein neues Eis für Kugel!** Wir müssen Kugel helfen: er ist schön rund, aber er darf nicht noch runder werden! Darum bestellen wir ihm ein neues Eis ohne Sahne! Wir programmieren eine **Reset-Funktion**, um die **alte Bestellung zu löschen**. Verwende den folgenden Block aus dem Profimodus und ändere den Namen in **neuesEis**:

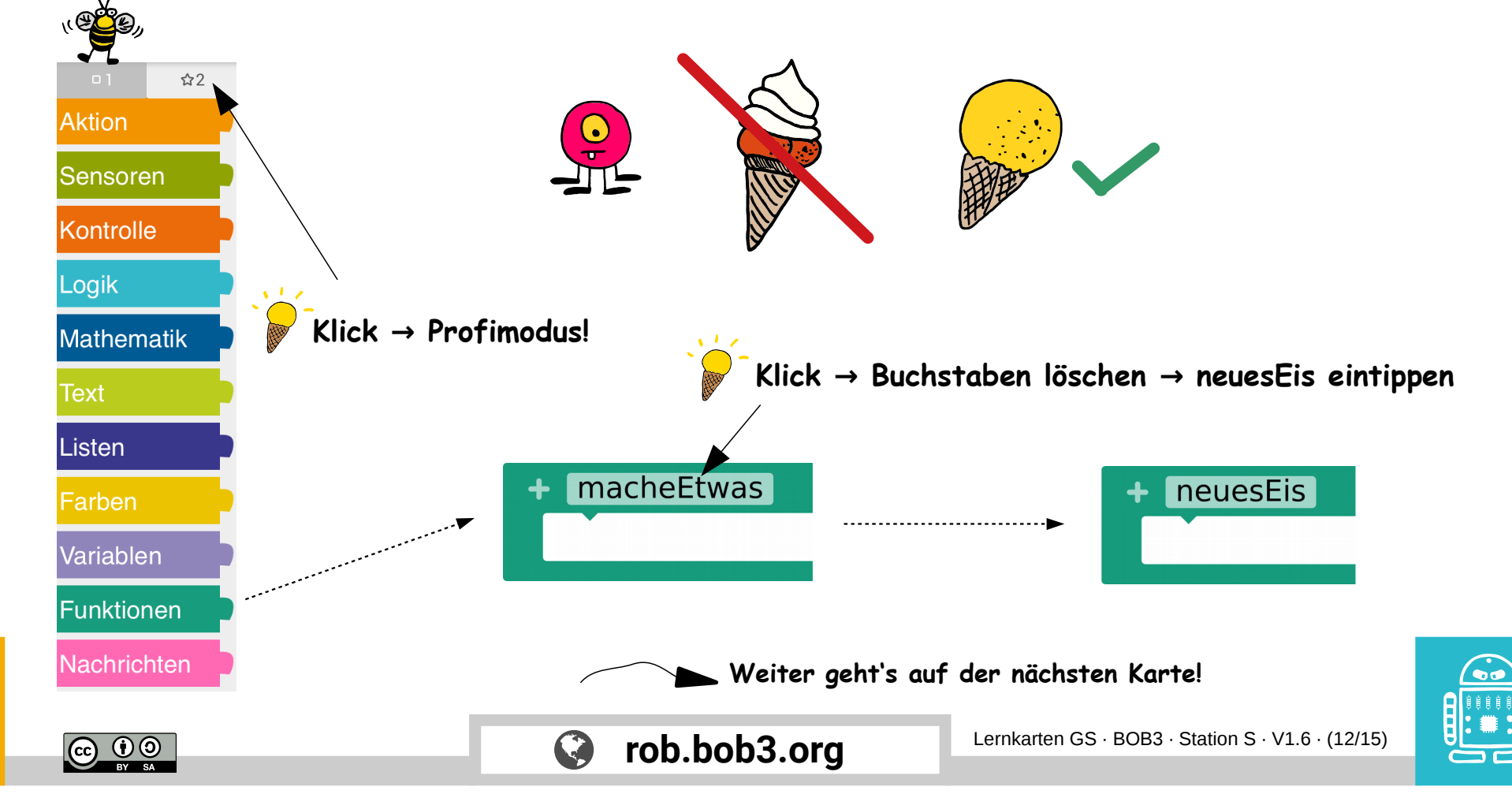

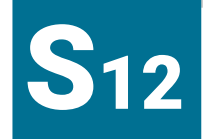

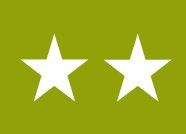

Aufgabe 1: Jetzt programmieren wir, was die **Funktion** machen soll. Wenn wir sie verwenden, soll Bob unsere **alte Bestellung löschen**. Er soll dann beide **Augen-LEDs** und beide **Bauch-LEDs ausschalten**. Programmiere die Funktion mit folgenden Blöcken:

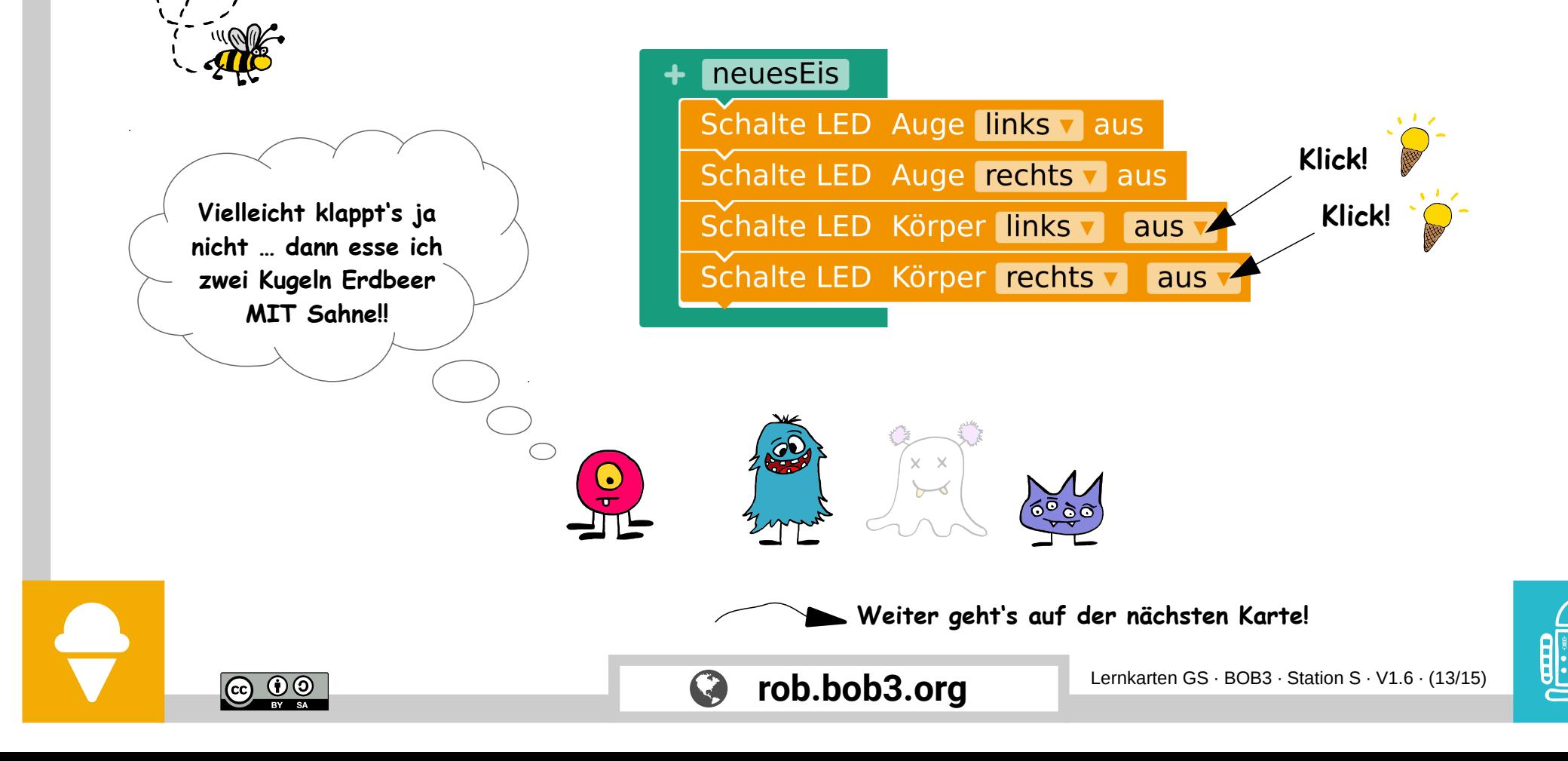

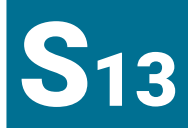

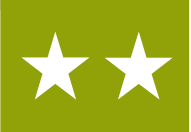

Aufgabe 1: Suche den **neuesEis** Block (**Profimodus!**) und baue ihn in dein Programm ein. Zusätzlich brauchst du noch einen 'Wenn-mache'-Block, einen, Warte'-Block, zwei Arm-Sensor-Blöcke und einen, und'- Block:

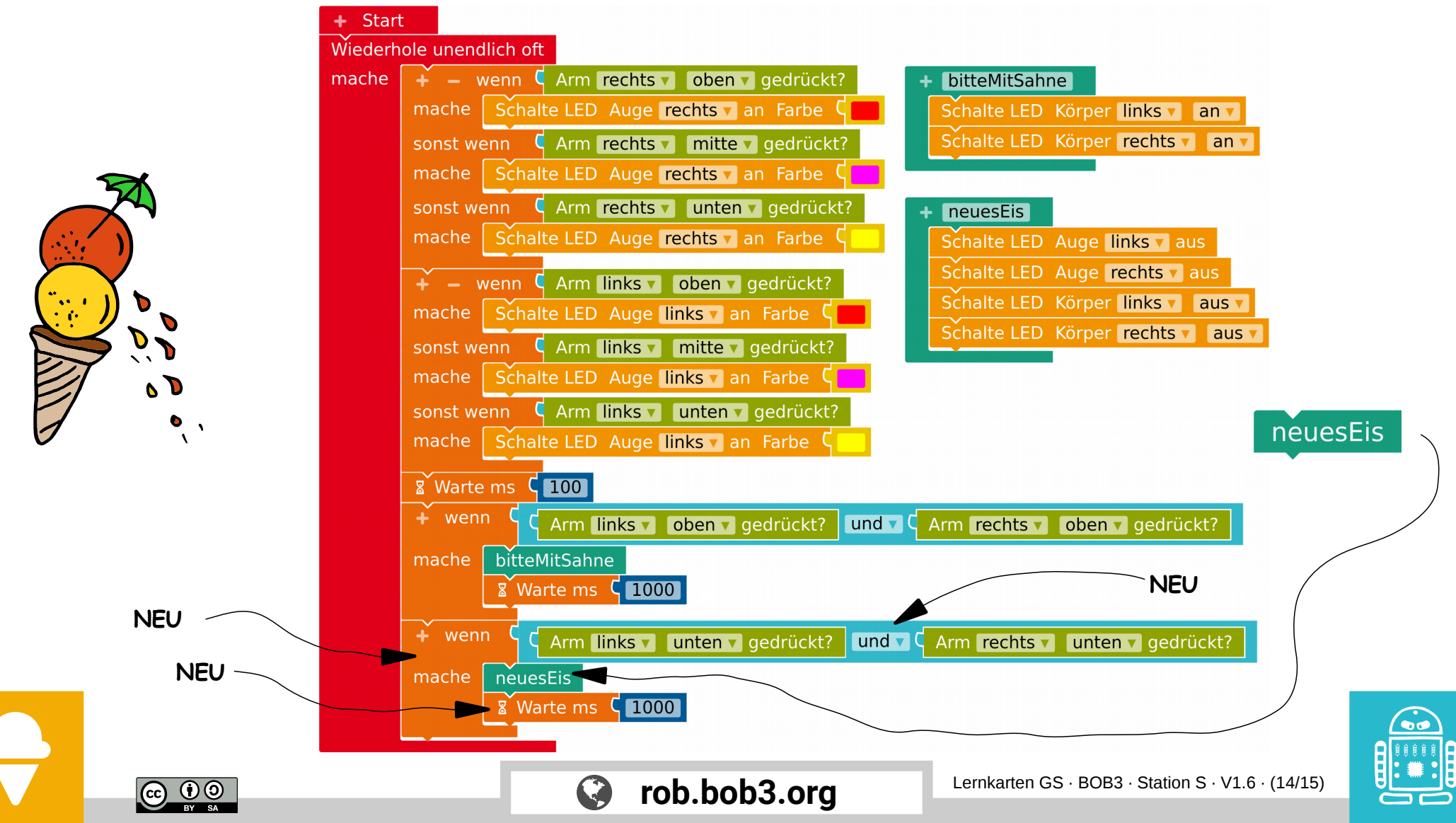

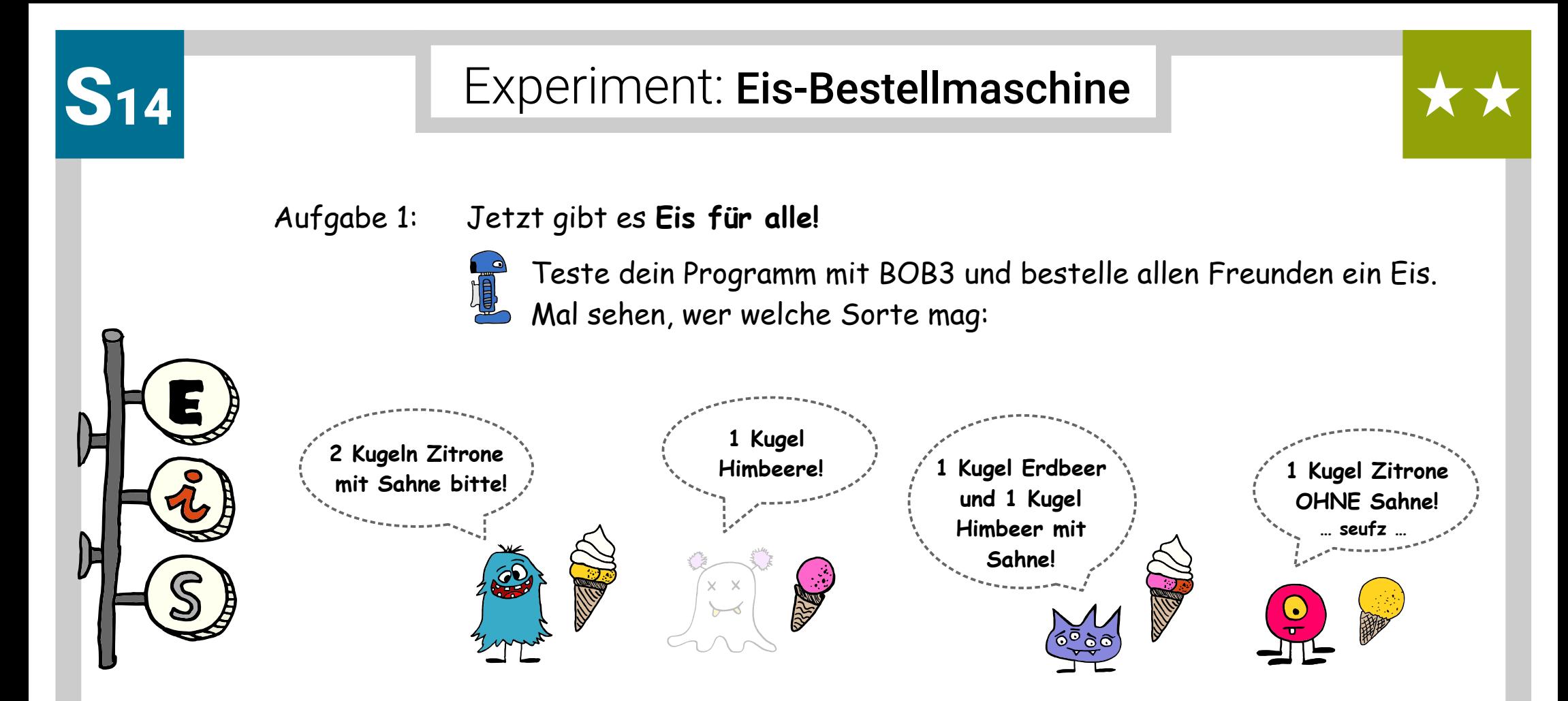

#### Aufgabe 2: **Lieblingseis**

 $\bigodot$   $\bigodot$ 

Welche Eissorten magst du am liebsten? Ändere dein Programm so, dass man dein Lieblingseis bestellen kann!

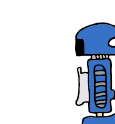

Starte dein Programm auf dem Roboter -  $\mathscr D$  welches Eis hast du bestellt?

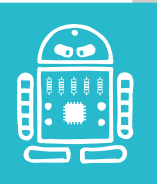

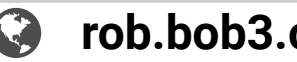